## TOPRAK BİLİMİ VE BİTKİ BESLEME BÖLÜMÜ ÖĞRENCİ AKADEMİK DANIŞMANLIĞI KOMİSYON TUTANAĞIDIR

Öğrenci Akademik Danışmanlığı Komisyonu 13.03.2024 tarihinde toplanarak aşağıdaki kararları almıştır.

Gereği için arz ederiz.

1- Öğrenci akademik danışmanlarımızın dönem başında, danışman olduğu öğrencileriyle toplantı yapması önerildi,

2- Başta danışmanlarımız olmak üzere diğer öğretim üyelerimizin de danışma gün ve saatlerini içeren ders programlarını paylaşması hususunda 16.01.2024 tarih ve 17017 sayılı rektörlük öğrenci işleri daire başkanlığı yazılarının gereği yapılması tavsiye edildi,

3- Danışmanların dönem başında öğrencilerle görüşüp öğrencilerin ders dışında başka problemlerinin olup olmadığını belirlemeleri tavsiye edildi,

4- Danışmanların dönem başında yüz yüze veya çevrimiçi yöntemlerle öğrencilerin çakışan derslerinin olup olmadığını, seçmeli derslerini seçip seçmediğini hatırlatmaları tavsiye edildi.

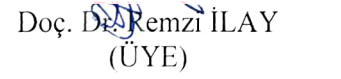

## Prof. Dr. Mustafa BAŞARAN Dr. Öğr. Üyesi Ali SÜMER (BAŞKAN)

 $(\ddot{U}YE)$ 

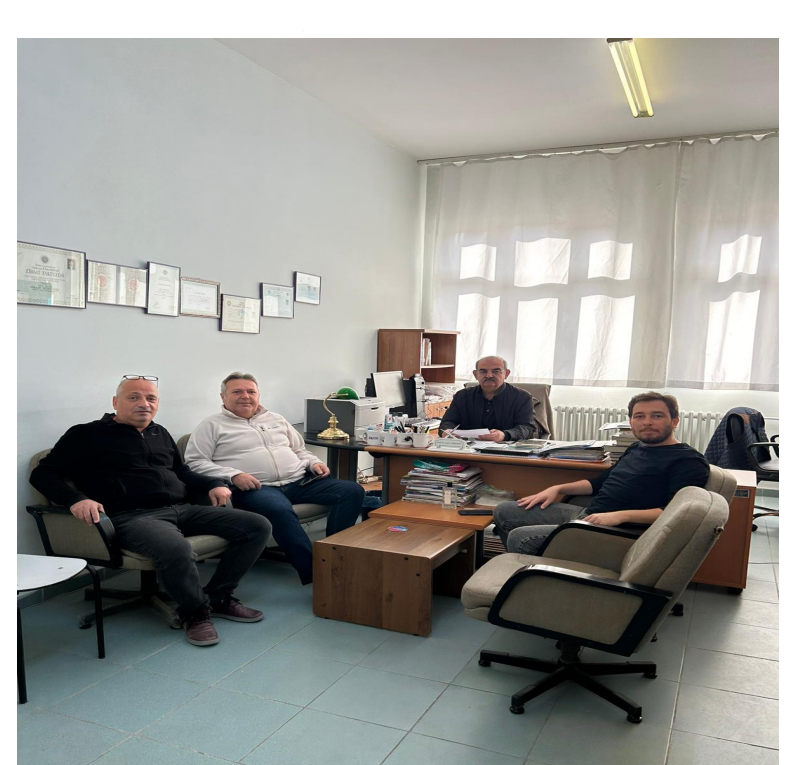